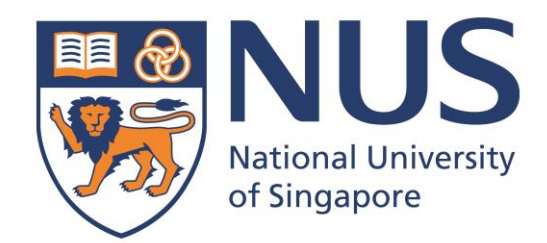

**Cpk Calculation on Highly Correlated Data Relationship Between Scrap Based on Certain Criteria & Cpk Value**

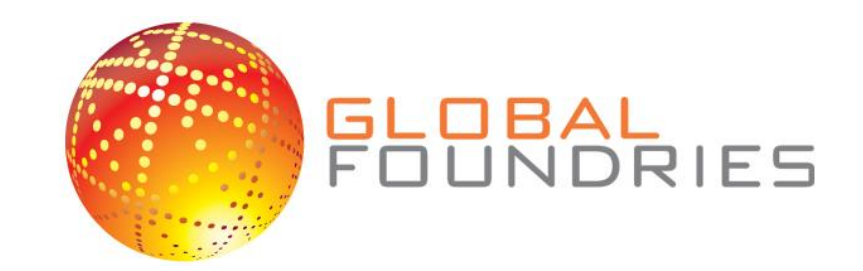

## **Data Analysis**

## **Evaluation and Conclusion Summary** I Identified key sources of variation in correlation **Proposed 3 methods of computing confidence interval catering to different needs** Developed new method of predicting wafer scrap rate given  $C_{pk}$  CI **Future Development Implement and automate the methods with an easy-to-use User Interface Notable 12** Validate the methods proposed by regular assessment of the process effectiveness Determine the most cost effective and accurate method through empirical study

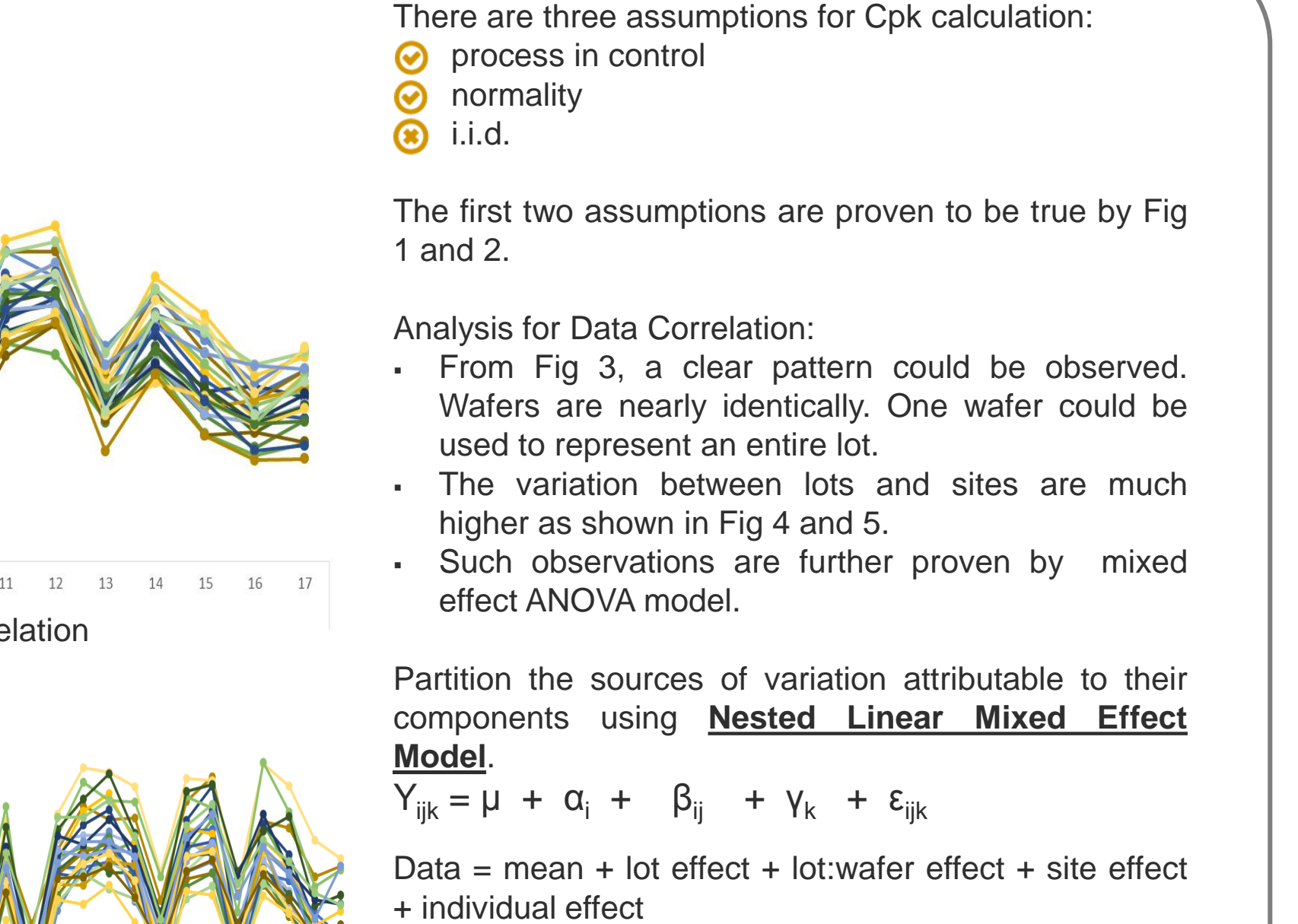

- 1. Randomly select *x* lots from the entire pool
- 2. Repeat for 1000 times
- 3. Sort and obtain 25<sup>th</sup> and 975<sup>th</sup> data as the Confidence Interval
- 4. If customer's  $C_{pk}$  falls within the range, it is acceptable

## **Solutions**

### *Method 3: Effective Sample Size*

IE3100R Systems Design Project AY13/14, Department of Industrial & Systems Engineering Group Members :Huang Chengyuan | Huo Haiyan | Khor Yuan Jun | Liu Yehan GlobalFoundries Supervisor: Lee Koong Leng | NUS Supervisors: A. Prof. Ng Szu Hui | A. Prof. Chen Nan

Step 1: Taking wafer effect as batch effect, Calculate the effective sample size for a single lot,  $N_{1}^{*}$ 

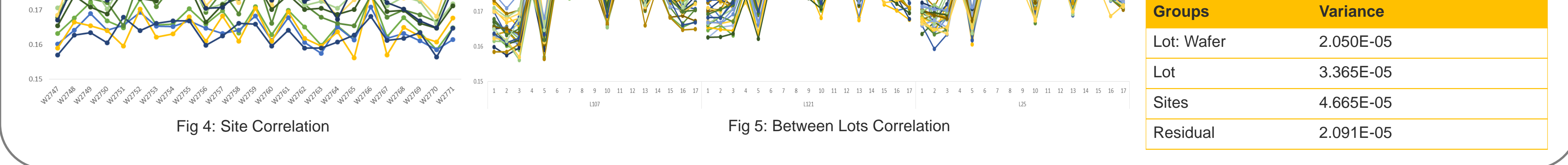

### *Part I: Re-examining the Cpk Confidence Interval Formulation*

### *Method 2: Monte Carlo Simulation*

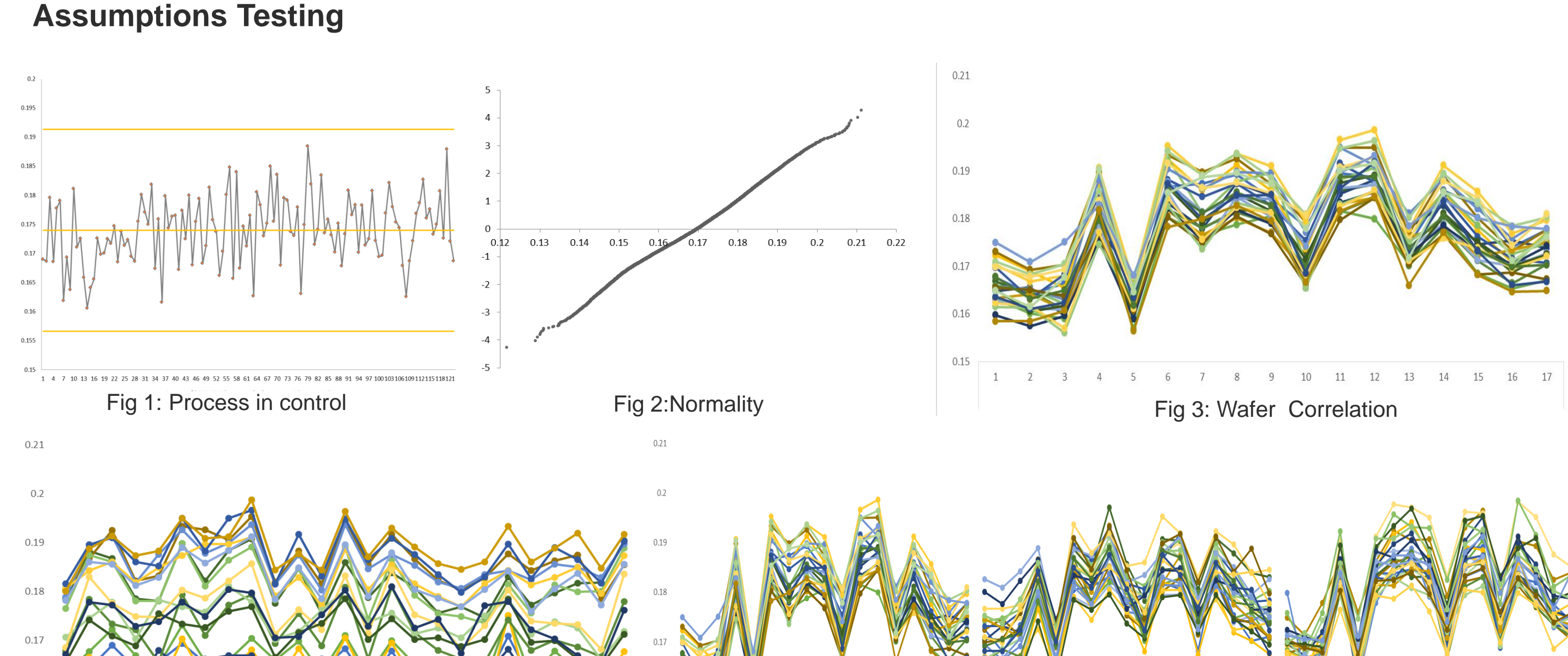

If customer buys *x* lots, we do Monte Carlo Simulation with *x* lots

Find the right minimum sample size that is required for  $C_{pk}$  confidence interval calculation, taking data correlation into account

Use  $C_{pk}$  value to predict the number of wafer scrap at ET, taking data correlation into account

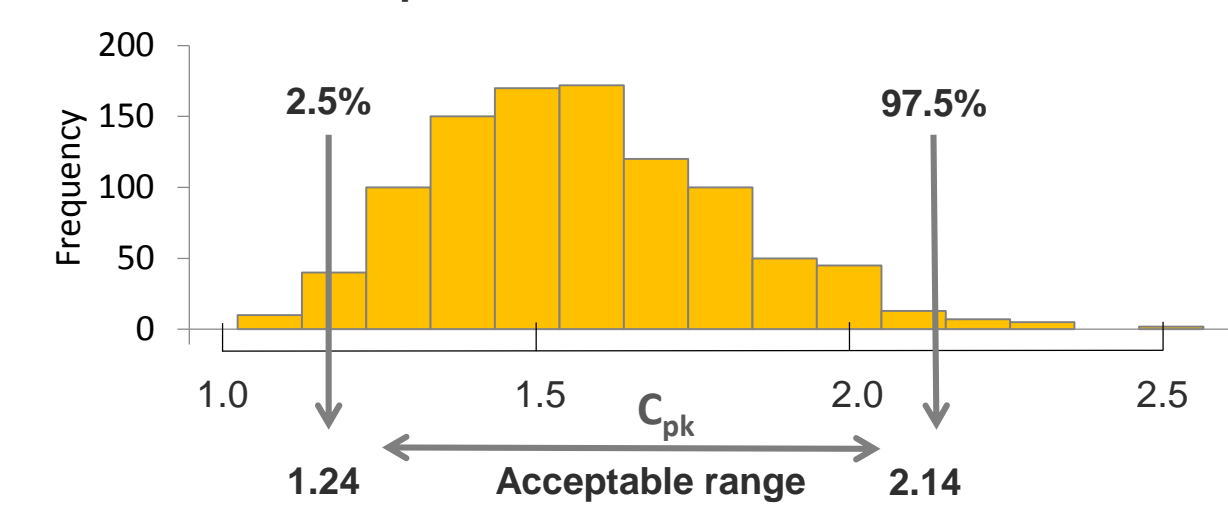

#### **Example: if**  $x = 5$  **within 108 lots**

### **P(Wafer defective) = P(>50% sites defective) P(3 sites defective) P(4 sites defective) P(5 sites defective)** *Part II: Predicting the Wafer Scrap Rate with Multivariate Normal Distribution* **Considerations**  $\checkmark$  Each site follows normal distribution  $\checkmark$  Joint distribution of the sites Take correlation into account  $\checkmark$  Scrap criteria = 50% **Formulation with** *n* **sites: For predicting scrap rate using Cpk confidence interval, a table is developed by MVN**  $\checkmark$  Less accurate but still a good approximation  $f_x(x_1, ..., x_n) =$ 1  $(2\pi)^n | \epsilon$ exp(− 1 2  $(x - \mu)^T$ −1  $(x - \mu))$  $x \sim MVN(\mu, \epsilon)$

- $\checkmark$  More cost effective
- $\checkmark$  Less data intensive

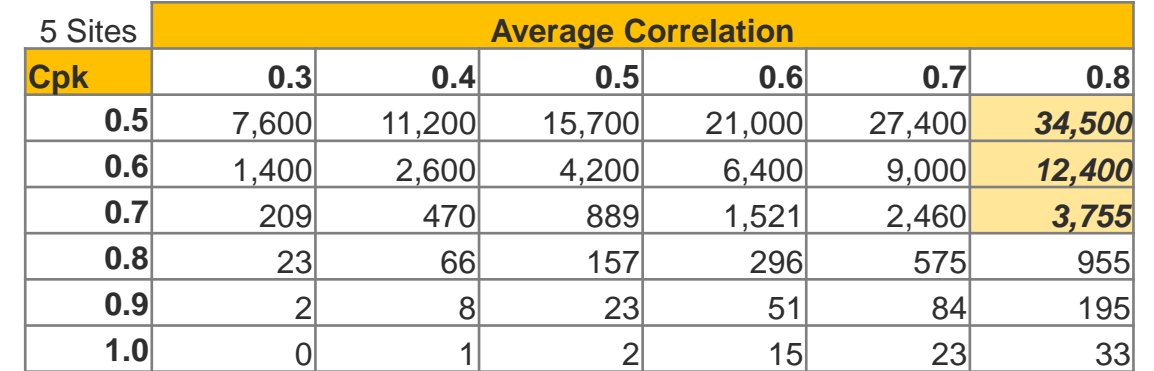

*If*  $C_{pk} \approx 0.6 \pm 0.1$  with correlation 0.8, scrap rate  $\approx$  [3,755 – *34,500] ppm*

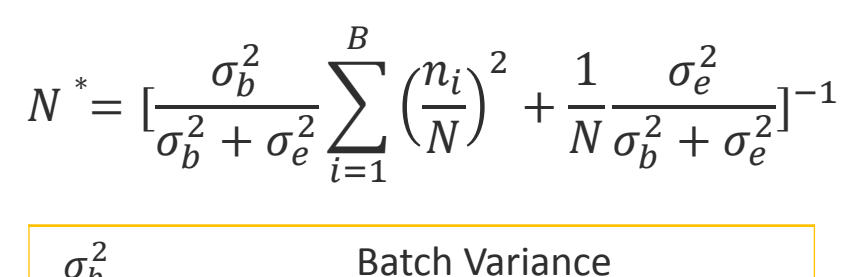

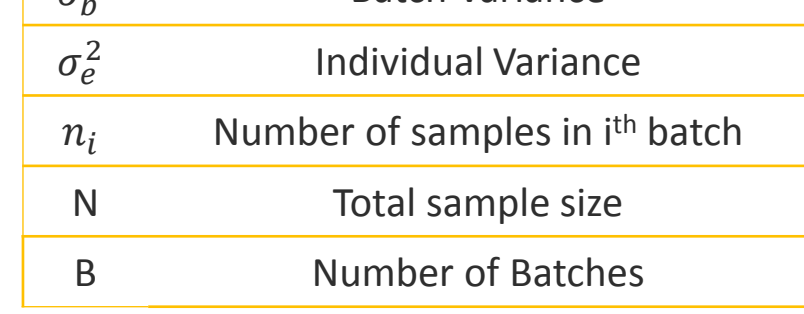

 $\sigma_b^2$  = 3.37E-05;  $\sigma_e^2$  = 8.81E-05;  $n_i$  = 89.95; N = 89.95\*108 = 9714.6 ; B = 108  $\longrightarrow N^*_{2}$  = 380

$$
\sigma_b^2
$$
 = 2.05E-05;  $\sigma_e^2$  = 6.76E-05;  $n_i$  = 17; N = 17\*25 = 425; B = 25  $\rightarrow$  N<sup>\*</sup><sub>1</sub> = 89.95

Step 2: Taking lot effect as batch effect, Calculate the overall sample size for L lots, N<sup>\*</sup>

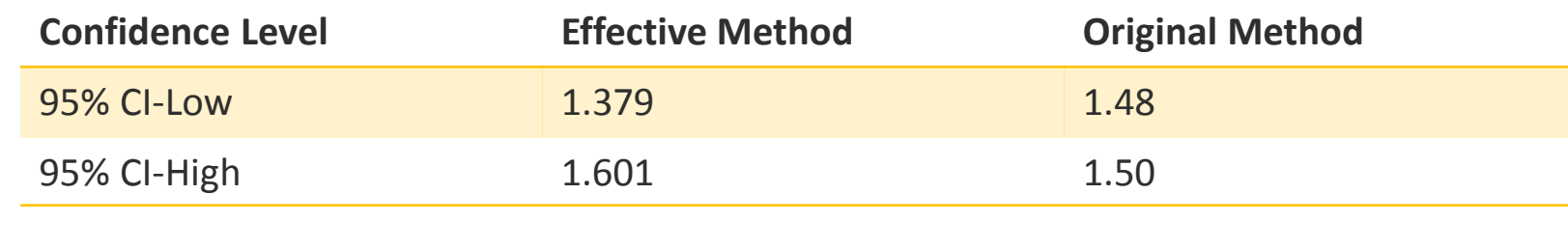

# **Problem Definition & Objectives**

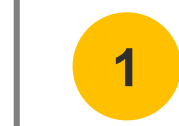

**2**

### *Method 1: Use one wafer to represent one lot*

An approximate 100(1- $\alpha$ )% confidence interval for C<sub>pk</sub> is

$$
\widehat{C_{pk}}\left[1-z_{\alpha/2}\sqrt{\frac{1}{9n\hat{C}_{pk}^2}+\frac{1}{2(n-1)}}\right]\leq\ C_{pk}\leq \widehat{C_{pk}}\left[1+z_{\alpha/2}\sqrt{\frac{1}{9n\hat{C}_{pk}^2}+\frac{1}{2(n-1)}}\right]
$$

Based on the process nature and further supported by data analysis, 1 wafer is typically representative of the lot

#### **Example:**

Using the data above, for 95% confidence interval

## **Company Background**

- The world's first full-service semiconductor foundry
- The world's second largest independent foundry
- **First foundry to ramp High K Metal Gate 32/28nm technology to high volume**
- Dedicated to foundry innovation leadership and customer-centric services

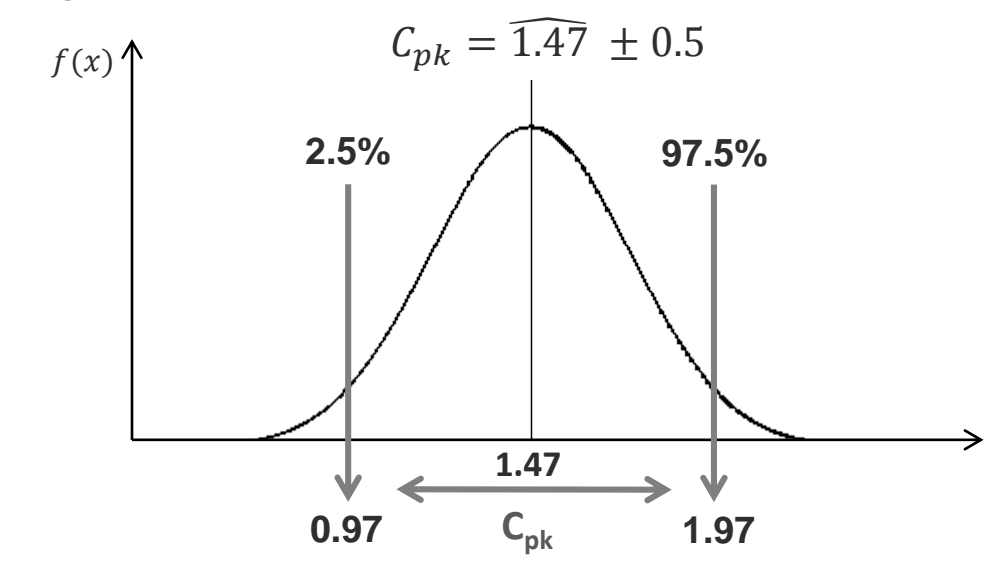